# AltSean

# Artwork Super-resolution Scanning Application **ECpE SENIOR DESIGN – GROUP 18**

Reece Dodge, Isaac Plambeck, Garrett Powell, Samuel Schaphorst

Advisor/Client: Thomas Daniels

## THE PROBLEM

In today's world, freelance artists, print shops, museums, and art galleries have no way of cheaply/easily producing a true-to-life digital version of physical artwork.

Create an application that uses a set of 3-10 user-uploaded photos of a single canvas and automatically produces a digital version according to a target output resolution.

### OUR SOLUTION

- Color correction
	- **Performed using 4 Pantone cards**
	- Each card placed in different corner
	- Correction contributions at each pixel is based on distance to each card
	- Reference image of Pantone in ideal lighting conditions used to comparatively adjust color histograms of input images
- Corner detection
	- **Performed using 4 unique ArUco markers**
	- **Each ArUco marker placed in different corner**
	- Algorithm automatically detects location of ArUco marker
- Crop & perspective correction
	- **Using location of ArUco markers, program will perform a four-point** transform of the canvas for perspective correction
	- Based on transformed perspective, program will crop the image

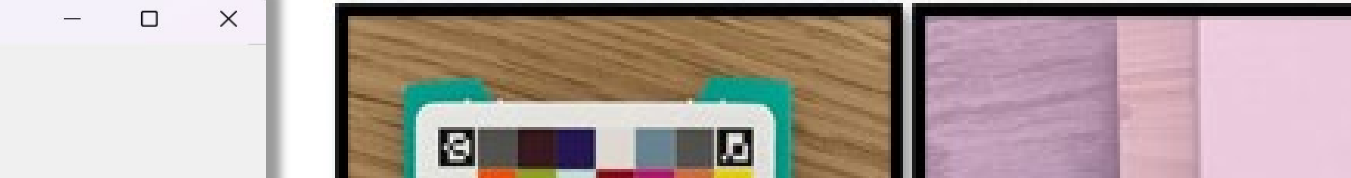

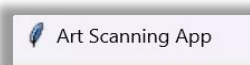

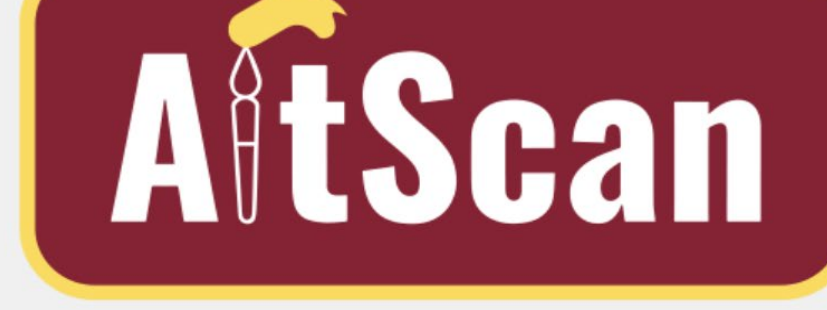

Welcome to ArtScan: A Super-High Resolution Art Scanning Application

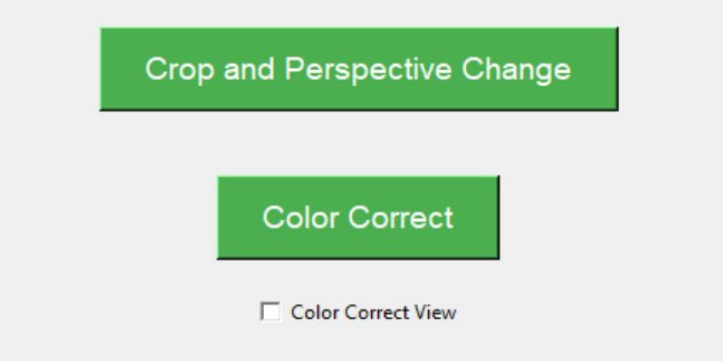

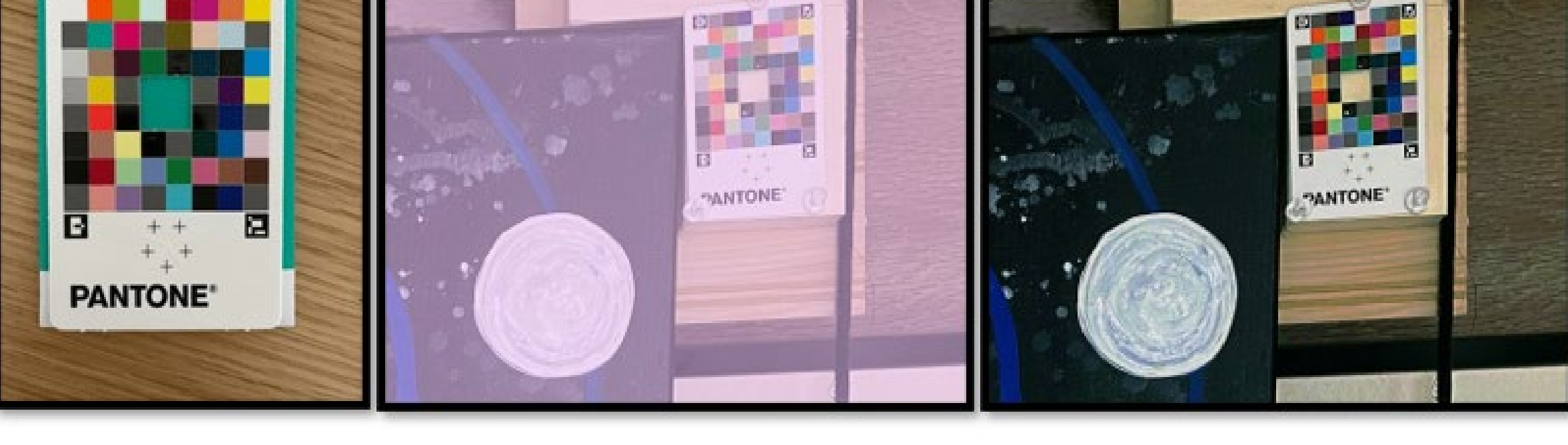

COLOR REFERENCE TEST INPUT IMAGE COLOR CORRECTED OUTPUT

### METHODOLOGY

- Image collection through wooden frames attached to corner of canvas
	- **Each frame equipped with Pantone card and ArUco marker**
- Image processing performed automatically through application to create super-resolution output
- Process flow:
	- Load a set of images
	- Image resizing
	- Color correction
	- Corner detection
	- Crop & perspective correction
	- Apply median to all images

### **TESTING**

- **Integration Testing** 
	- **Testing of cropping and color changing algorithms with** multiple different images
- Acceptance Testing
	- **Feedback from client during Meetings**
- Unit Testing
	- Used to Test function parameters with images sizes and amounts

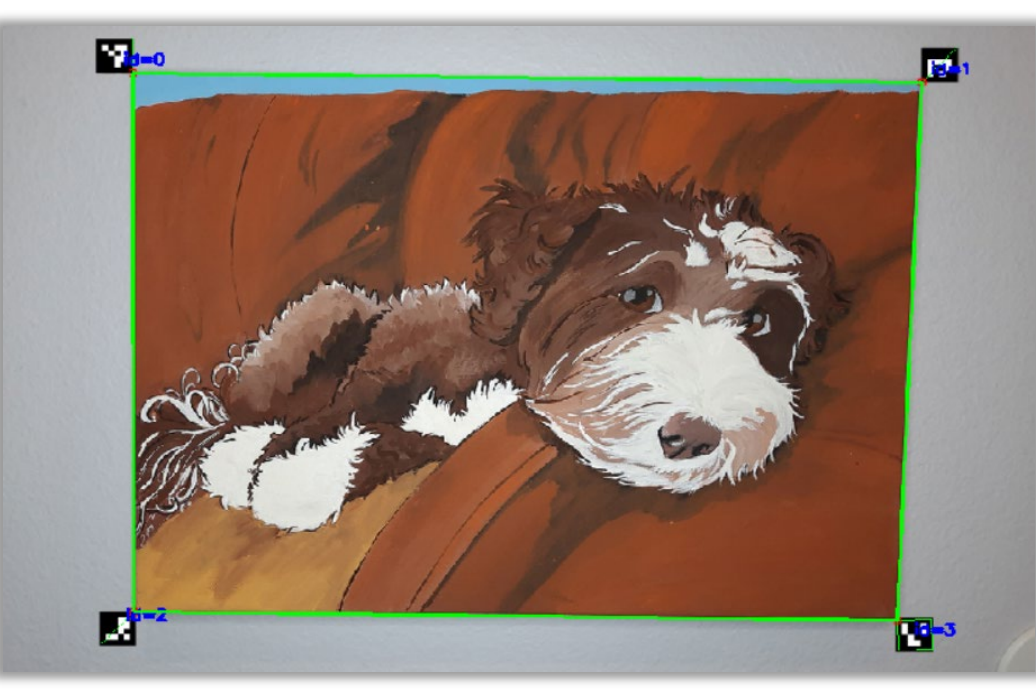

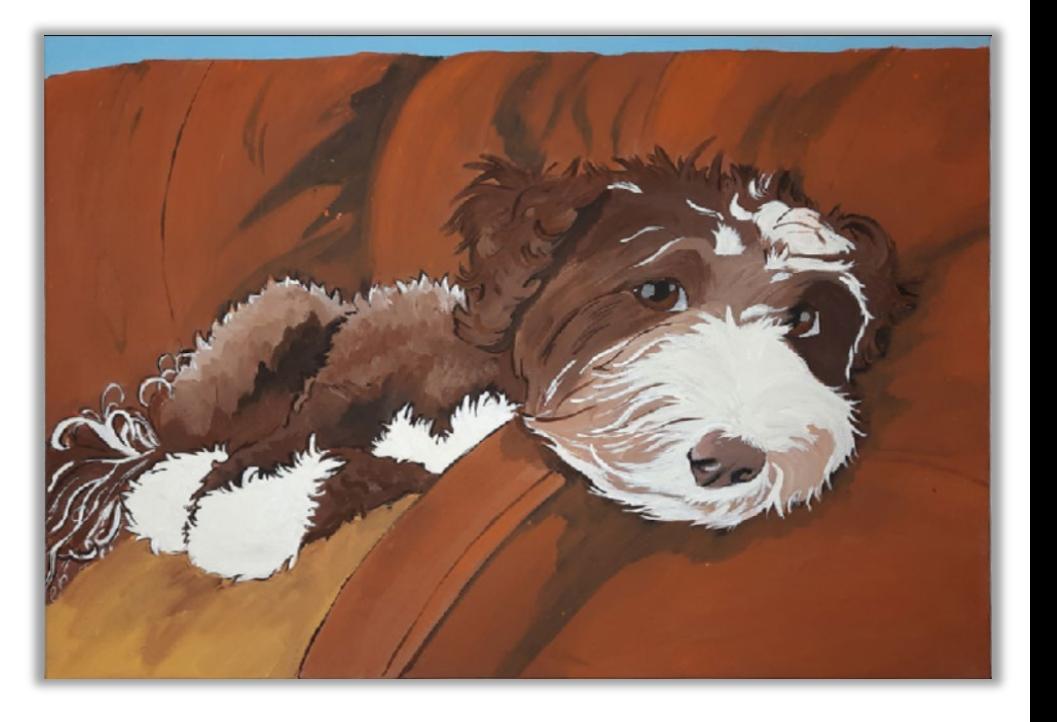

EXAMPLE INPUT THE CONTROLLER IN THE CONTROLLER IN THE CONTROLLER IN THE CONTROLLER IN THE CONTROLLER IN THE CONTROLLER IN THE CONTROLLER IN THE CONTROLLER IN THE CONTROLLER IN THE CONTROLLER IN THE CONTROLLER IN THE CONTRO

### IMAGE PROCESSING STEPS

### REQUIREMENTS TARGET USERS

- **Application based on Python/OpenCV** 
	- User-friendly UI
	- Lightweight image processing algorithms
	- Ability to output 300+ DPI images
- **Museums**

**Print Shops** 

# RESULTS

### **CONCLUSION**

- Upload multiple images to software, click the start button, and wait for finalized output
- Provides faster method of processing multiple images

### IMPACT

- Supports artists
- Encourages artists to digitalize artwork
- Prevents loss of original work

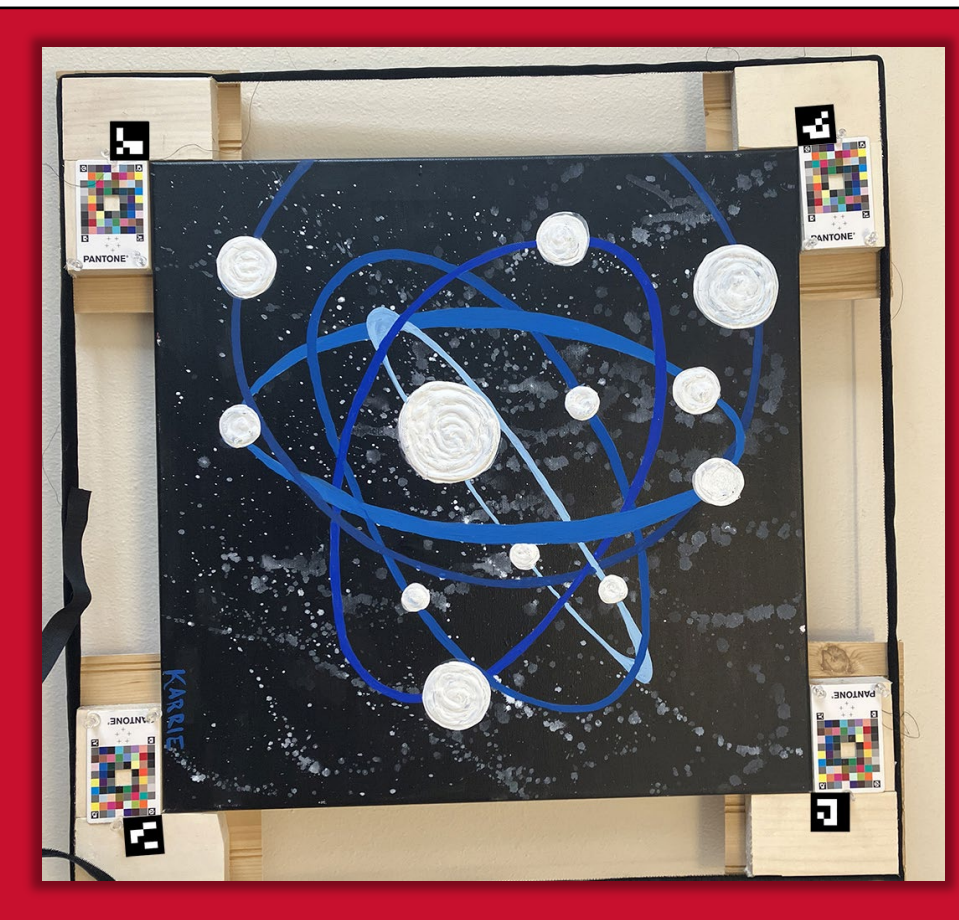

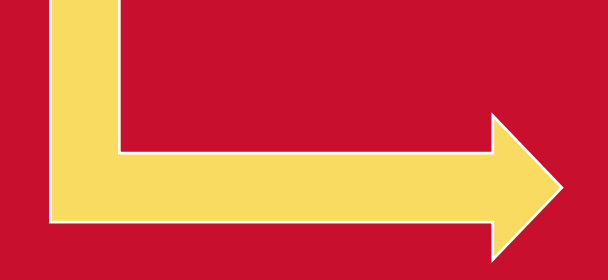

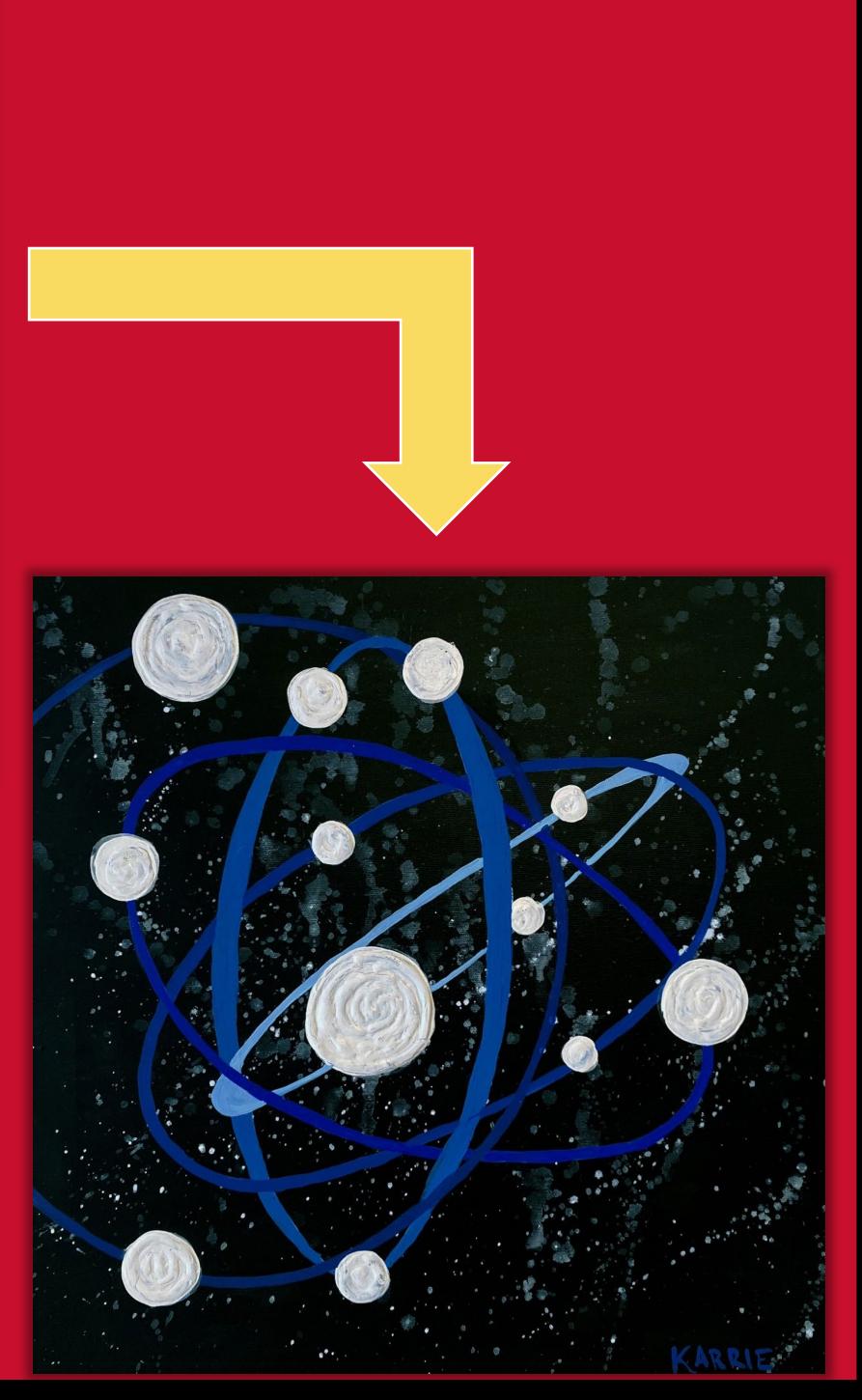

- Our program provides a convenient way to digitalize artwork
- Program utilizes Python and OpenCV to efficiently produce high resolution image
- Use of pantone color cards and ArUco markers allow program to color correct and border detect
- Wooden brackets and Velcro patches allow for collection of data on mounted canvases
- Program is intended to produce results in a quick efficient manner

### **SUMMARY**

Freelance Artists

Art Galleries

# PROJECT OVERVIEW

SPECIFICATIONS

OpenCV version 4.8

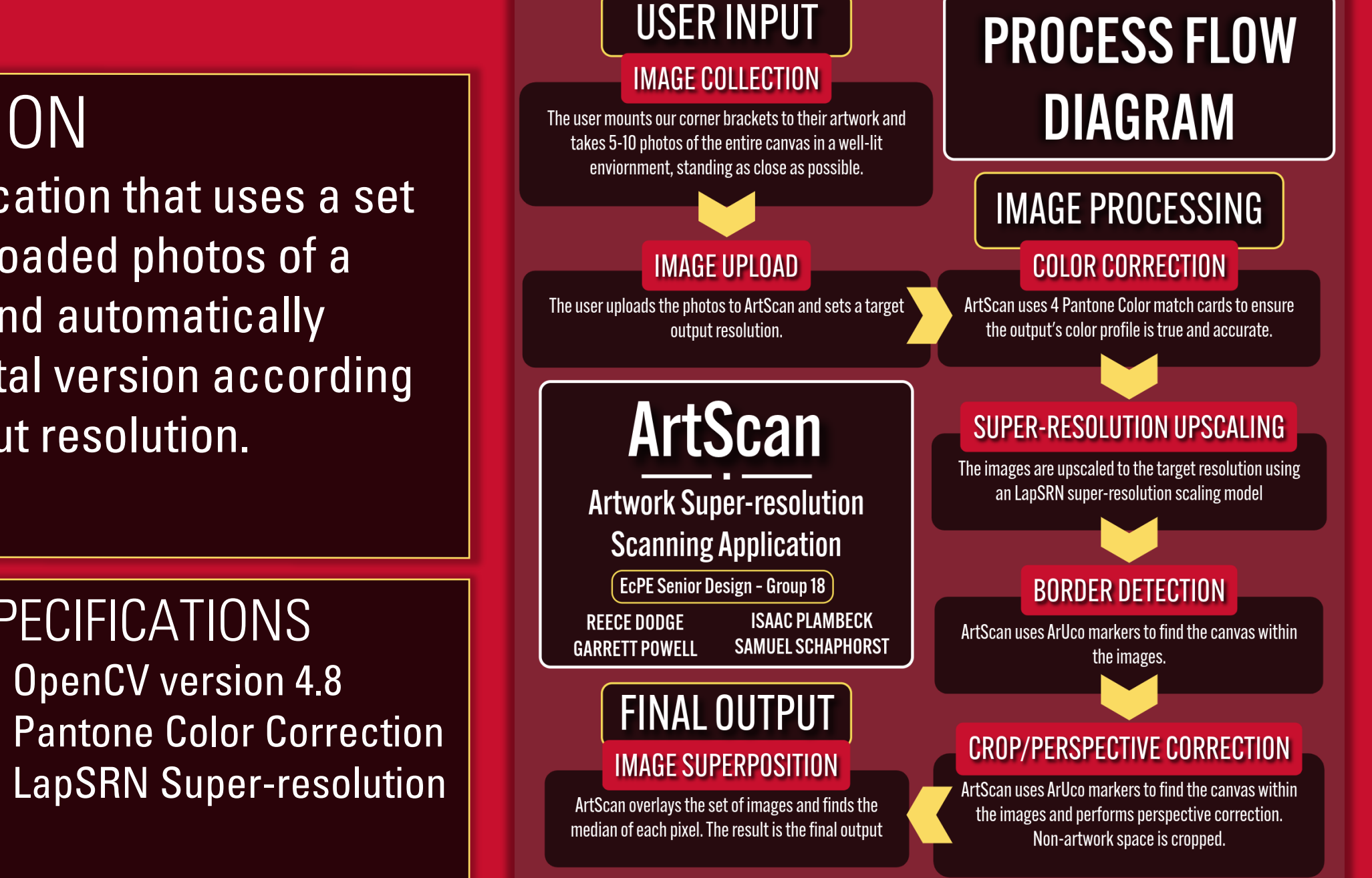

# OUR IMPLEMENTATION